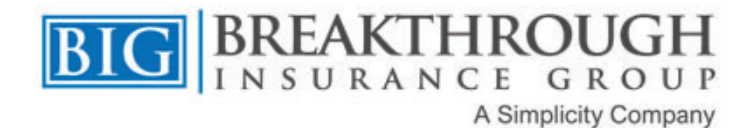

## **Instructions on Accessing LTCi Carrier Software**

\*Please note some of the software is not compatible with Windows 8 and/or Apple devices\*

\*Installation instructions can be found with each software download\*

Please contact your Agent Sales Support representative if you have any questions or need your appointment/producer code for any of *the carriers below.*

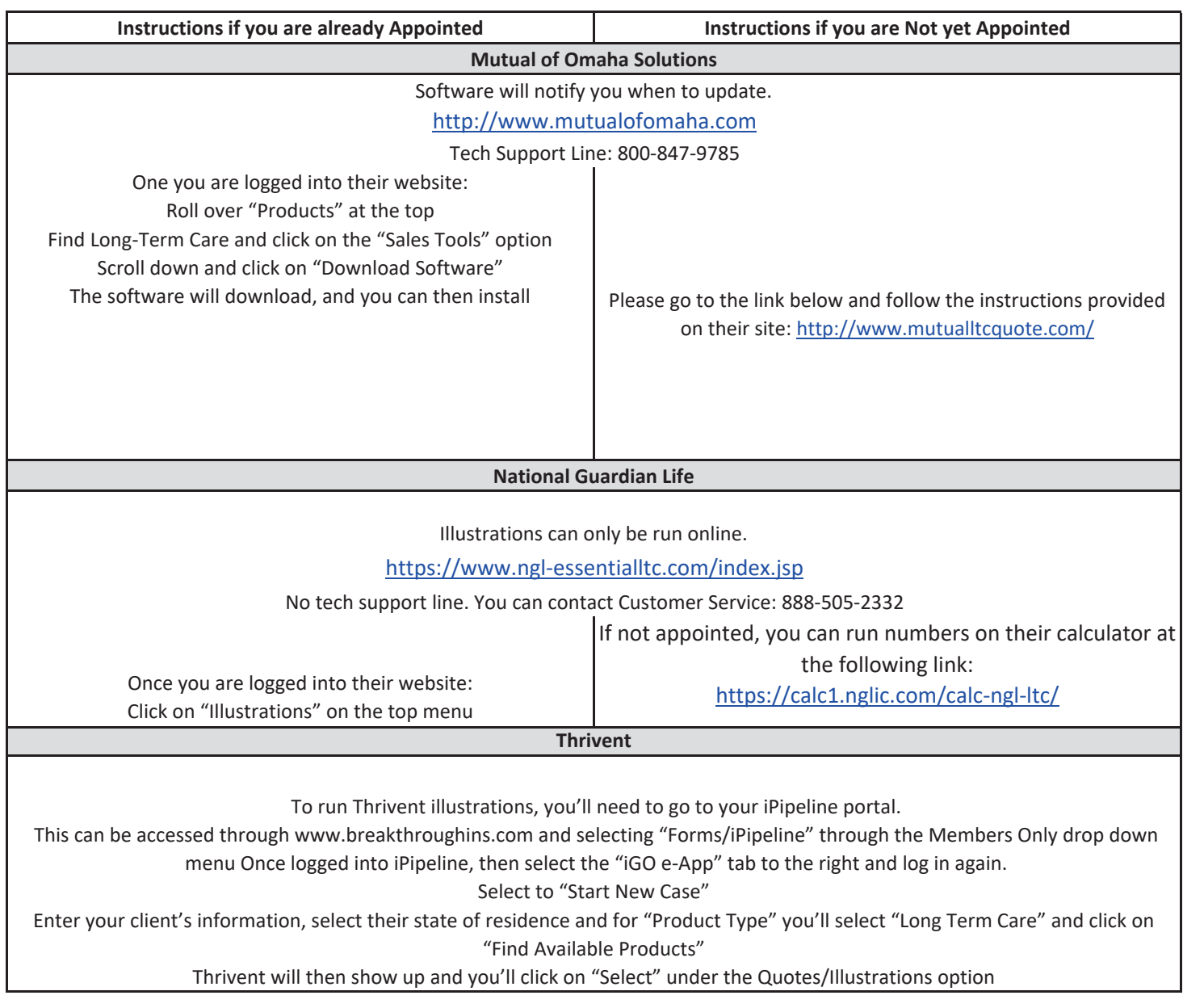